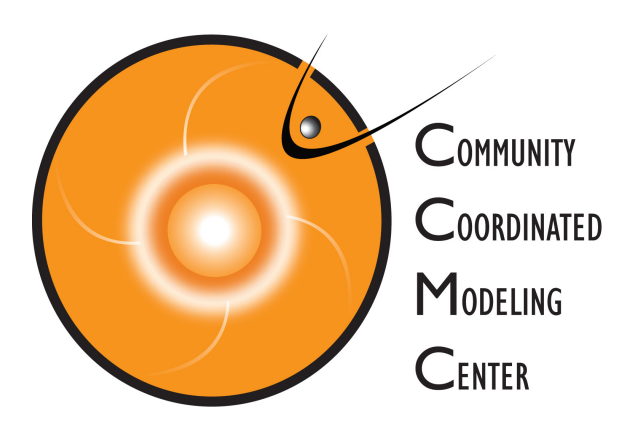

# **Model Delivery to CCMC**

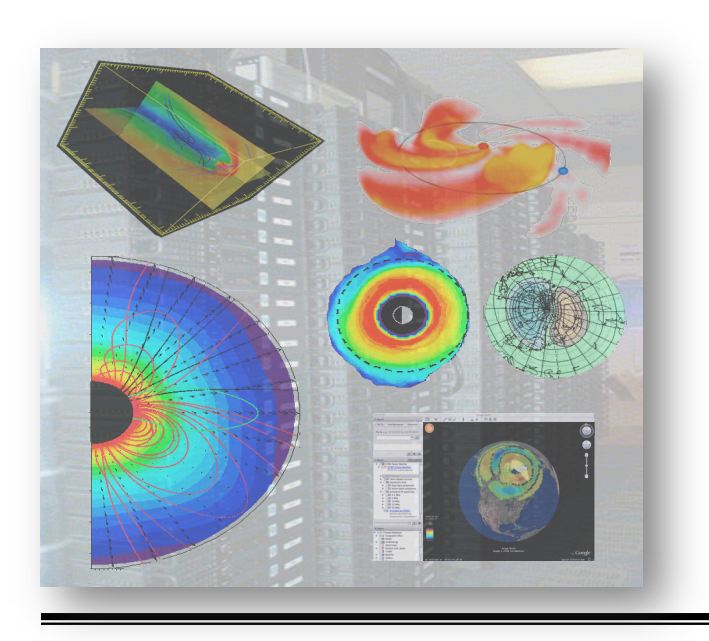

#### *M. Kuznetsova and L. Rastaetter*

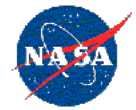

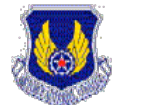

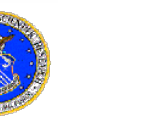

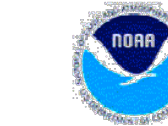

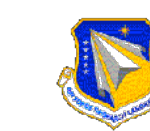

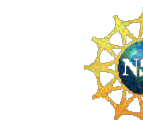

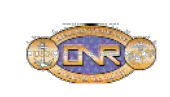

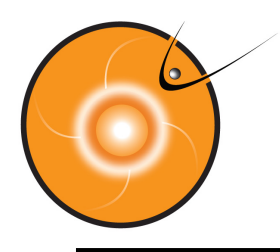

## **Outline**

- Model delivery, installation, testing. Review of actions. Status.
- Lessons learned.
- **Outlook**

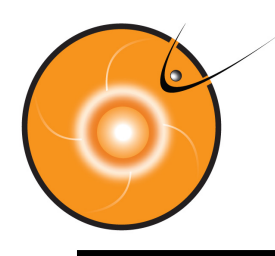

- **Delivery**
- Installation: compiling, running test cases provided by modelers
- Speed evaluation
- Robustness/Stability tests (long runs)
- Sanity checks (3D output inspection). Consistency checks (modelers compare CCMC outputs with run results obtained at their computers)
- Selection of up to two model settings.
- No model-data comparison yet. Need to agree on what time series to compare and metrics format.

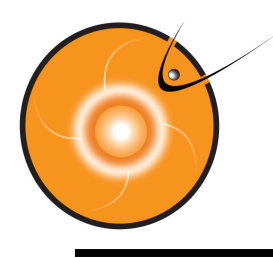

#### **Delivery, Installation**

- Global MHD models delivered prior to Jan 31, 2011
	- $-$  LFM
	- SWMF
	- OpenGGCM
- Successful installation of all global MHD models (~ Feb, 2011). A lot of improvements in comparison with previous versions. For example,
	- OpenGGCM: include coupling with RCM as an option
	- LFM: much more stable and easy to manage version
	- SWMF: coupling with RCM as a default
- Empirical models:
	- Weimer Delta-B prediction model, idl latest update, April 19, 2011
	- Weigel model.

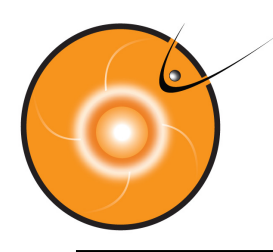

#### **Model Settings Details**

- LFM
	- 1 setting only, grid:  $53 \times 48 \times 64$ . Needs 24 procs
	- No RCM, SM coordinates.
	- Restart capability. PVM control of several executables add some complexity.
- SWMF
	- 2 settings (both with RCM). Differences are in the details of RCM-BATSRUS coupling. Same grid ( ~ 1mln cells) for both settings
	- GSM coordinates, dipole updates with time
	- Calculates Kp and ground perturbations at selected locations.
	- Restart capability
- OpenGGCM:
	- 2 settings with different grids. Coupled with CTIM. No RCM.
	- GSE coordinates, dipole is not updating.
	- No restart capability

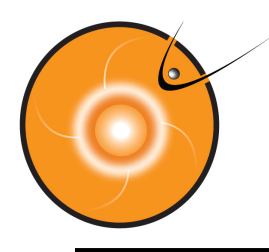

#### **Speed Evaluation**

- CCMC dedicated eight 8-core nodes for speed and robustness tests:
	- Dell Beowulf Cluster (less than 3 years old)
	- 64 processors (2.66GHz Intel)
	- Infiniband network
- PG compiler (pgf90, pf77), mvapich mpi libraries (default)
	- SWMF:  $2 4.5 \times RT$  (2-4 times slower than realtime)
	- OpenGGCM: settiing1 (preferred): 2 x RT, setting2: 6 x RT
	- $-$  LFM (24 procs):  $4 \times RT$
- Intel compiler (ifort), openmpi libraries (newly installed):
	- SWMF: < 1-2 RT
	- OpenGGCM: setting1: 2 x RT
	- $-$  IFM  $-$  ???

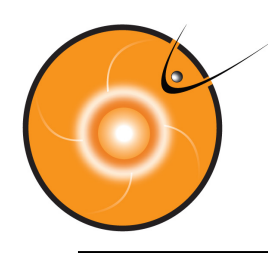

#### **Robustness/Stability/Consistency Tests**

- Halloween storm (GEM Event 1):
	- **– October 29th, 2003 06:00 UT October 30th, 06:00 UT**
	- Runs initiated 5 hours prior to intended model-data comparison (29 hours entire run including startup)
	- Solar wind input file provided by A.Ridley: http://ccmc.gsfc.nasa.gov/ support/GEM\_metrics\_08/sample\_formats/imf2003102.txt
- **Procedure** 
	- Use the same set of nodes. Take turns to run models.
	- Test run at CCMC feedback to modelers update/bug fix new test at CCMC. Approximately 3 rounds per model.
- Results of robustness tests:
	- SWMF: passed
	- LFM: passed
	- OpenGGCM: failed (setting1: 3 h, setting2: 12 h). More work is needed.

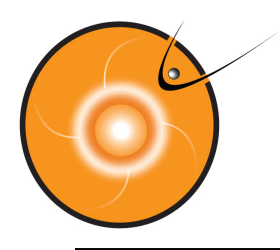

#### **Lessons learned**

- Compiler/ MPI Library can change the speed on factor of 2-3.
- Model stable for one compiler may require bug fixes to make it work on another compiler. May be time consuming.
- Restart capabilities are very helpful (SWMF, LFM).
- Real-time tags in model output file names are very helpful (LFM).
- The following issues have to be addressed prior to selection of time intervals for model validation:
	- Inflow boundary is typically set at 30 Re. For low Mach numbers the bow shock can cross the inflow boundary
	- How to handle large Bx? Keeping large Bx constant contributes to low Mach number after the shock
	- Example: GEM Event 5: May 15-16 2005

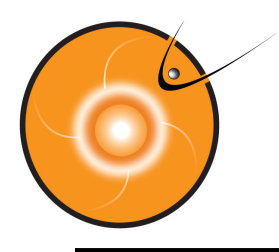

### **Outlook**

- Great Progress!
- Significant improvement in all models.
- SWMF, LFM are ready for metrics evaluations. More work is needed with OpenGGCM.
- Results of metrics studies will be used in the second round of GEM GGCM Modeling Challenge.
- On-going activity supporting NOAA SWPC is also extremely beneficial to

CCMC Runs-on-Request users

NASA/GSFC Space Weather Desk supporting NASA Robotic **Missions** 

GEM Community